# Biographie et commentaires des illustrateurs·trices

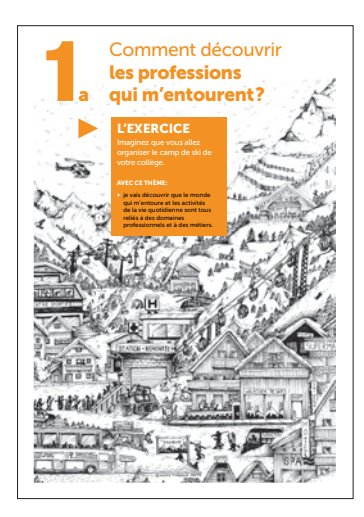

#### MARIE-MO

- $\triangleright$ Soutenue par la Ville de Neuchâtel et la BCN, Marie-Morgane Adatte, graphiste neuchâteloise qui a étudié à la SFGBB | Die Schule für Gestaltung de Berne, s'embarque sur un voilier en résidence d'artistes au Groenland, voyage qui l'a profondément marquée. «Ce genre d'espaces m'a toujours attirée. Le froid, la roche, la neige…» un trait fin et des détails minutieux, pour un résultat qui ne sert pas qu'au plaisir des yeux: «mon but est aussi de laisser une trace d'un paysage qui va bientôt disparaître».
	- $\triangleright$  www.instagram.com/mariemo\_a
	- J'ai voulu rassembler dans une seule illustration toutes les professions qui interviennent dans l'univers des stations de ski et de la montagne. Un dessin où l'on se perd et y découvre de nouveaux détails à chaque consultation.

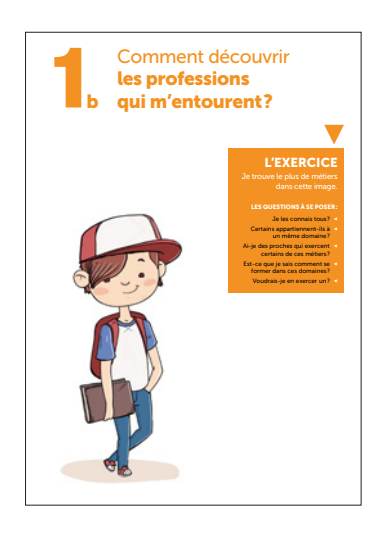

### MANDRIL

 $\triangleright$ Ancien étudiant en philosophie, histoire de l'art, anthropologie et théologie, Marc Ferrario enseigne actuellement le dessin technique à l'Académie de Meuron à Neuchâtel.

Mandril est un dessinateur hyperactif qui s'intéresse aux sciences et au mysticisme lié à la nature. Avec une technique aiguë du trait, du détail et de la perspective, il crée des mondes qui empruntent autant à la science fiction qu'à l'univers fantastique proche de l'imagerie de Jules Verne.

 $\blacktriangleright$  www.mandril.ch

Sensibiliser les élèves à la multitude de formations et métiers et leurs mise en relations/interaction. Dans une cheminement sympathique et ludique, Mandril nous en présente plus d'une cinquantaine avec humour ou références et clin d'œil (par ex. le professeur neuchâtelois Alex Aebi).

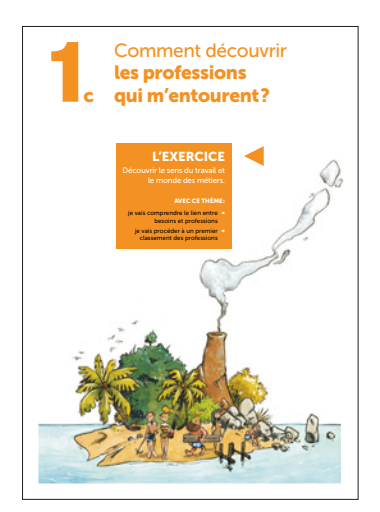

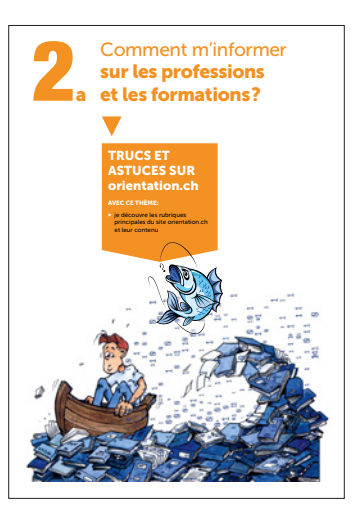

#### M. CLIVAZ

Seul illustrateur n'habitant pas le Canton de Neuchâtel.

Ces illustrations sont une reprise de l'ancien cours.

Comment surfer et cibler des informations ou une recherche sans être submergé par la vague de multiples réponses approximatives ou trop généralistes, trop spécialisées ou incompréhensibles.

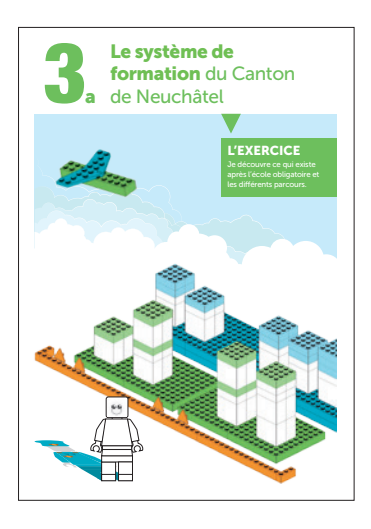

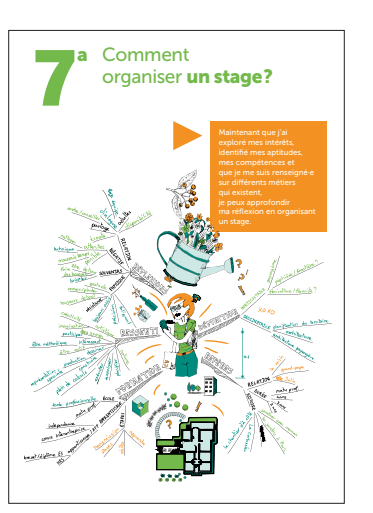

### MARIC

Graphiste diplômée de l'École d'arts appliqués de La Chaux-de-Fonds.

Il y a autant de langages graphiques qu'il y a de graphistes, d'où la volonté de laisser carte blanche à tous les illustrateurs de ces fiches.

- $\blacktriangleright$  polygone.ch
- $\triangleright$ Réfléchir à sa formation, construire son monde de manière intuitive mais solide, en posant des jalons, en les assemblant comme des briques Lego et les relier avec des ponts si besoin...
- ▷ L'idée est de « cartographier » la réflexion en représentant des idées, des mots ou des concepts qui sont liés entre eux autour du sujet central, en l'occurrence le/la jeune stagiaire. Représentation non-linéaire, elle permet d'organiser ses idées de façon intuitive.

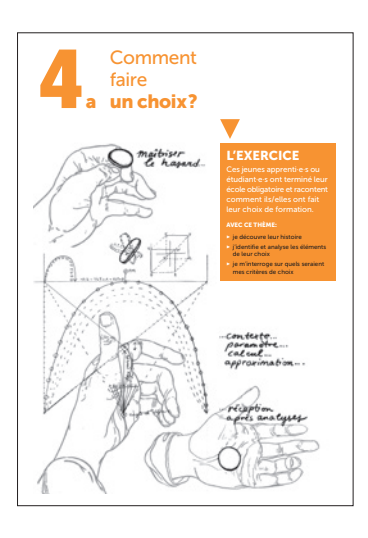

#### DANY PETERMANN

 $\triangleright$ 

- Né en 1991 à La Chaux-de-Fonds, il y obtient son diplôme de graphiste à l'École d'arts appliqués et en 2015, celui de la HSLU de Lucerne en illustration. Dany vit, crée et travaille à La Chaux-de-Fonds. Lauréat d'une résidence à Berlin en 2017 (Service de la culture du Canton), l'artiste a participé à plusieurs expositions en Suisse, notamment à QG et au festival de La plage des six pompes, Tilt (Renens) avec les éditions Ripopée, au CAN (Neuchâtel) et récemment aux ateliers Tramway (Fribourg). Pluridisciplinaire, Dany intègre le dessin, la peinture, la musique, la sculpture et l'écriture à son processus créatif. « Ce qui m'intéresse, c'est le mélange de tous ces médiums et cette manière qu'ils ont de se répondre » affirme-t-il, avant de souligner que ses travaux à la peinture lui donnent parfois l'inspiration pour composer de la musique ou écrire, et vice-versa.
	- 3 https://danypetermann.wixsite.com/boulala
- Nous ne pouvons pas toujours choisir exactement ce que l'on souhaite, la seule choses qui nous permette d'avancer, c'est d'aller à la rencontre des choses en sachant que quoique nous fassions nous serons confrontés à des difficultés. Nous ne pouvons que tenter de diriger nos choix afin que le hasard décide le moins possible quelles sortes de difficultés nous serons amenés à rencontrer.

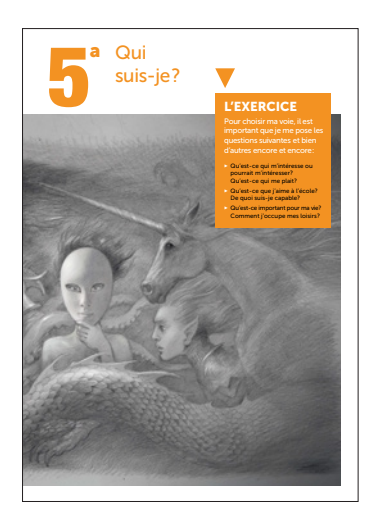

### JOHN HOWE

- $\triangleright$ Né à Vancouver au Canada, il décide de venir étudier aux Écoles des Arts Décoratifs de Strasbourg. John Howe vit depuis 1987 à Neuchâtel. En tant qu'artiste conceptuel, une grande partie de ce que vous voyez dans les deux trilogies de films du «Seigneur des Anneaux» et du «The Hobbit» provient de son crayon. Son style distinctif de réalisme fantastique est connu dans le monde entier et immortalisé dans de nombreux livres.
	- ▶ www.john-howe.com
	- L'adolescent·e est à bien des égards une créature fantastique. La période charnière de la vie, où l'on abandonne l'enfance et aborde un avenir riche, passionnant et finalement inconnu, est peuplée de peurs, de fantasmes, d'horizons lointains et suscite surtout LA question : qui suis-je vraiment ? Dans ce dessin, j'ai voulu évoquer ce monde exacerbé, dense, mystérieux, qui fait parfois peur, mais qui est riche de promesses et de merveilleux. Un monde somme toute vraiment fantastique.

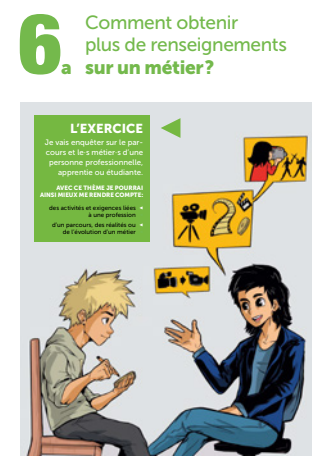

# Comment postuler? cuRRiculum vitae et lettRe de motivation ainSi Je PouRRai : 3 les utiliser pour faire des 3 Plus tard, les adapter pour trouver une place de formation. a

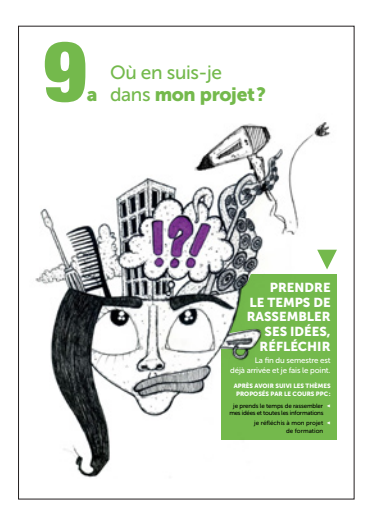

# $\triangleright$

**NATS** 

Je m'appelle Nathanaël Schmid, j'ai 16 ans et je suis passionné de dessin depuis mon plus jeune âge. Je mets tout en œuvre pour en faire mon métier. Mon projet professionnel est de devenir dessinateur-illustrateur de bande dessinée. J'ai fait l'école obligatoire de l'EOREN Bas-Lac et je suis actuellement étudiant de 2<sup>e</sup> année à l'Académie de Meuron à Neuchâtel. Par la suite, j'aimerais continuer mes études d'art à l'école supérieure de bande dessinée de Genève.

- ▶ www.instagram.com/nat10\_art
- Le dessin a été fait sur papier pour l'esquisse, puis scanné pour réaliser l'encrage et la colorisation sur l'application Procreate sur Ipad Pro.

## SARAH BOURQUIN

- $\triangleright$ Diplômée de la HEAD en communication visuelle puis en Media Design, passionnée de jeux-vidéo et de cosplay/couture, l'électron libre que voilà s'appelle Sarah et vit à Neuchâtel.
	- ▶ www.sarahmaebo.wordpress.com
- $\triangleright$ En plus de savoir vaincre sa timidité lors d'un entretien, il faut savoir cultiver ses forces et ses atouts pour pouvoir se mettre en valeur!

# DAYANA JOVE

- $\triangleright$ Passionnée par le dessin depuis mon plus jeune âge, j'ai entamé en 2006 une formation à l'École d'Arts Appliqués de Genève (CFPAA) où j'ai obtenu après 4 ans d'études un diplôme en tant que Designer 2D (BD, illustration). Installée fraîchement à La Chaux-de-Fonds, j'y apprécie sa vie et sa lumière.
	- $\triangleright$  www.dayanajove.wixsite.com/portfolio
- $\triangleright$ Dans ma tête, tout se mêle, s'emmêle et se démêle... moi, mes passions, mes envies. Sont-elles réalistes, compatibles, influencées (par mon enfance, mes proches, mes amis), juste pour le fun ou solides pour m'accompagner tout au long de mon prochain parcours? ...et devoir trouver les réponses à l'intérieur de moi-même.

#### SOPHIE GAGNEBIN

- L'amour des beaux caractères typographiques et une minutie rigoureuse  $\triangleright$ de la mise en page me destinaient à une carrière de graphiste. J'ai pourtant vite compris que ma passion s'animait d'un processus de création plus organique. J'aime me salir les mains, sentir l'odeur de l'encre, toucher les fibres du papier et voir les imperfections du trait manuel.
	- $\blacktriangleright$  www.sophiegagnebin.ch
	- Déconstruire un peu ce qu'est le genre de manière générale... différencier ce qu'est l'identité de genre, l'expression de genre, le sexe assigné à la naissance et l'orientation sexuelle avant de parler de métiers, de clichés.

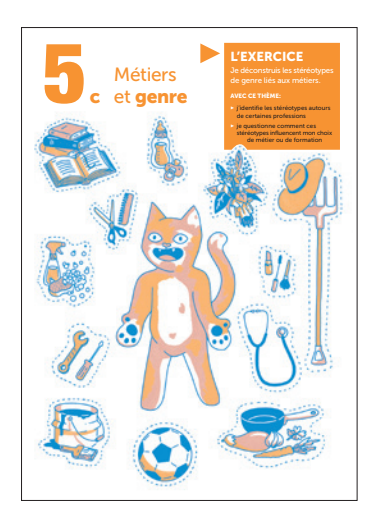